# Investigación de Cobertura Terrestre / Biología

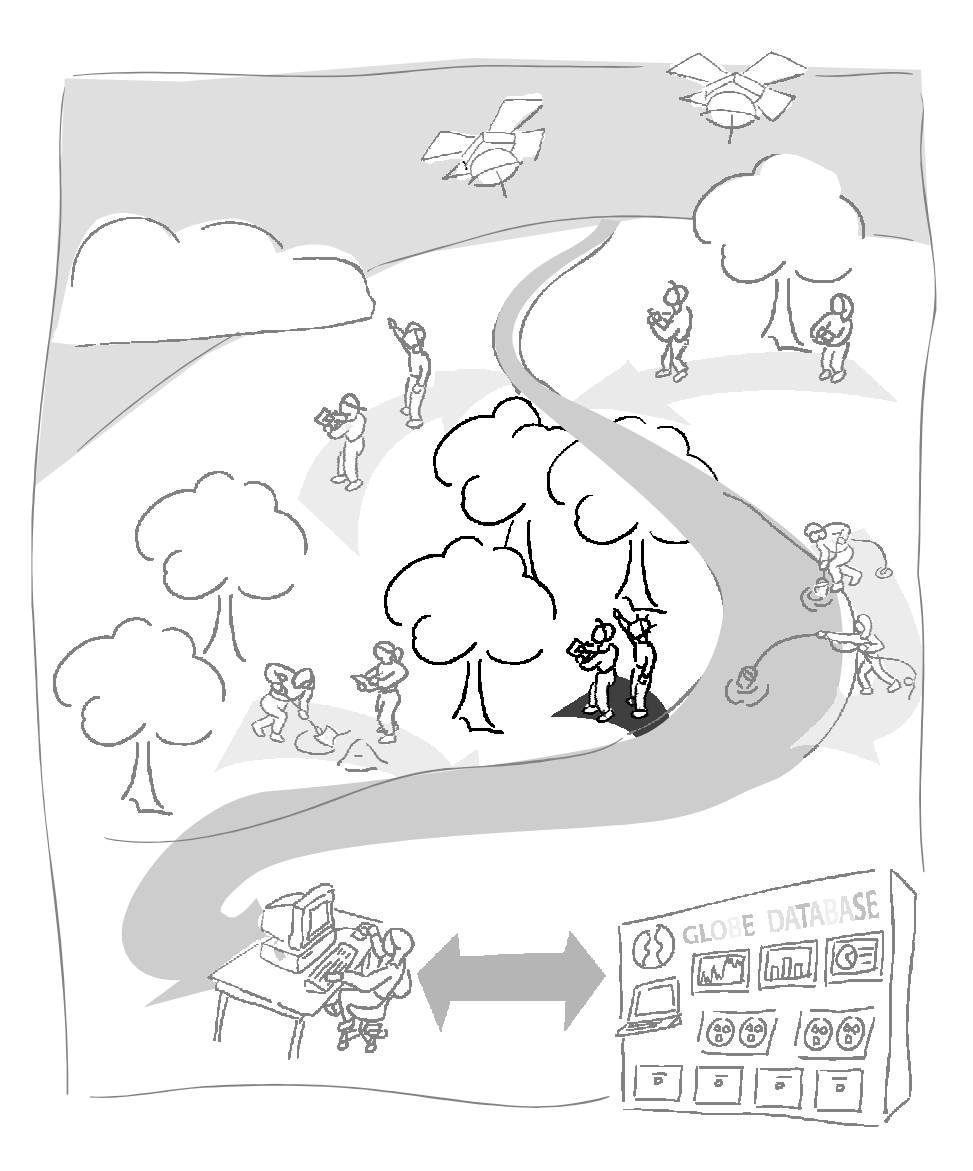

Investigación de Aprendizaje GLOBE

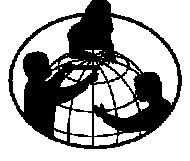

## Un Vistazo a la Investigación de Cobertura Terrestre / Biología

### *Protocolo del Sitio de Muestreo de Cobertura Terrestre*

Protocolos

Datos recogidos una vez en cada sitio: Ubicación con el GPS, fotografías, clasificación de cobertura terrestre.

#### *Protocolo de Biometría*

Los datos se recogen una vez para determinar la clase de cobertura terrestre de los sitios de muestreo de cobertura terrestre, o más veces para estudiar los cambios en la biomasa a lo largo del tiempo: cobertura vegetal y del suelo, altura de los árboles, arbustos o gramíneas, circunferencia de los árboles, biomasa de gramíneas y vegetación dominante y co-dominante.

*Protocolo de Creación de Mapas de Cobertura Terrestre Manualmente y Protocolo de Creación de Mapas de Cobertura Terrestre Asistido por Computadora.* 

Se crea un mapa de cobertura terrestre del sitio de estudio GLOBE y se actualiza cuando se quiere.

*Protocolo de Detección de Cambios en la Cobertura Terrestre*

Se crea un mapa que muestra los cambios que se han producido a lo largo del tiempo (en un periodo de años) en el sitio de estudio GLOBE.

### Secuencia de Actividades Recomendada

**Nota:** Es recomendable realizar algunas actividades de aprendizaje antes que implementar los Protocolos.

Leer la *Introducción*, especialmente la *Logística de las Mediciones* y la *Metodología Recomendada*. Realizar la *Actividad de Aprendizaje: Familiarización de las Imágenes Satelitales con el Sitio de Estudio GLOBE.* 

Construir un densímetro y un clinómetro (ver *Instrumentos de Investigación*).

Revisar el cálculo de pasos y cómo utilizar la brújula, el densímetro, el clinómetro y la cinta métrica (ver *Instrumentos de Investigación*).

Practicar el *Protocolo de GPS* (ver el *Capítulo* de *GPS)* y el *Protocolo de Biometría*.

Elegir los sitios de muestreo de cobertura terrestre apropiados en el sitio de estudio (ver *Selección y Organización del Sitio de Muestreo)*.

Realizar la *Actividad de Aprendizaje: Observación del Sitio,* que introduce conceptos de sistemas.

Realizar la *Actividad de Aprendizaje: Clasificación de Hojas,* que introduce conceptos de clasificación. Practicar la utilización del sistema MUC para clasificar la cobertura terrestre.

Realizar el *Protocolo del Sitio de Muestreo de Cobertura Terrestre* en cada uno de los sitios de muestreo.

Realizar la *Actividad de Aprendizaje: La Odisea de los Ojos,* que introduce conceptos de teledetección.

Realizar bien *Creación de Mapas Manualmente Tutorial para la Imagen de Beverly, MA (*del *Apéndice)* si se va a hacer un mapa manualmente o el *Tutorial de Clasificación no Supervisada* (del CD de MultiSpec), si se va a realizar el mapa con la computadora.

Llevar a cabo el *Protocolo de Creación de Mapas de Cobertura Terrestre Manualmente, o con la Computadora ,* utilizando la imagen de satelital del sitio de estudio GLOBE.

Realizar la Actividad de Aprendizaje: Evaluación de la Exactitud de los Picos de las Aves - que introduce la evaluación de la exactitud.

Realizar el *Tutorial de Evaluación de la Exactitud* del *Apéndice* para analizar la exactitud del mapa de tipos de cobertura terrestre.

Realizar el *Protocolo de Detección de Cambios de la Cobertura Terrestre.*

Realizar la *Actividad de Aprendizaje: Descubriendo un Área* – Usar las imágenes de satélite y los mapas creados por el alumnado.

Hacer la *Actividad de Aprendizaje: Uso de los Datos GLOBE para Analizar la Cobertura Terrestre –*  Relaciona los datos de cobertura terrestre con otras mediciones de las investigaciones GLOBE.

## Tabla de contenidos

### **Introducción**

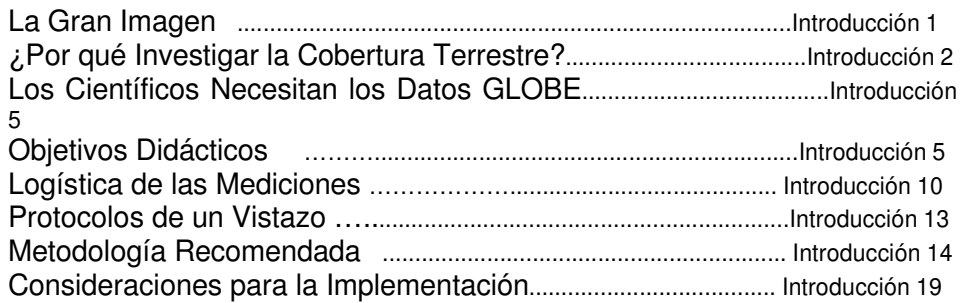

### **Protocolos**

Selección y Organización del Sitio de Muestreo Instrumentos de Investigación Protocolo del Sitio de Muestreo de Cobertura Terrestre Protocolo de Biometría Protocolo de Creación de Mapas de Cobertura Terrestre Manualmente Protocolo de Creación de Mapas de Cobertura Terrestre con Computadora\* Protocolo de Detección de Cambios en la Cobertura Terrestre\* Protocolo de Combustible Vegetal\*

### **Actividades de Aprendizaje\***

Familiarización de las Imágenes Satelitales con el Sitio de Estudio GLOBE\* Observación del Sitio\* Clasificación de las Hojas\* Odisea de los Ojos\* Evaluación de la Exactitud de los Picos de las Aves\* Descubriendo un Área \* Uso de Datos GLOBE para Analizar la Cobertura Terrestre\*

### **Apéndice**

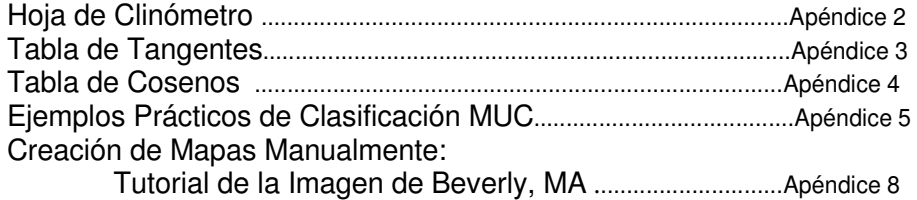

\* Ver la versión completa de la *Guía del Profesor GLOBE,* disponible en el sitio Web de GLOBE y en el CD-ROM.

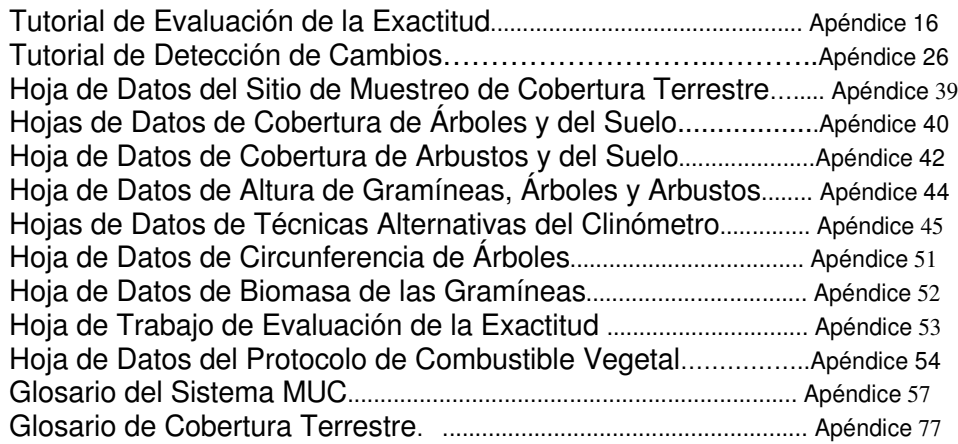